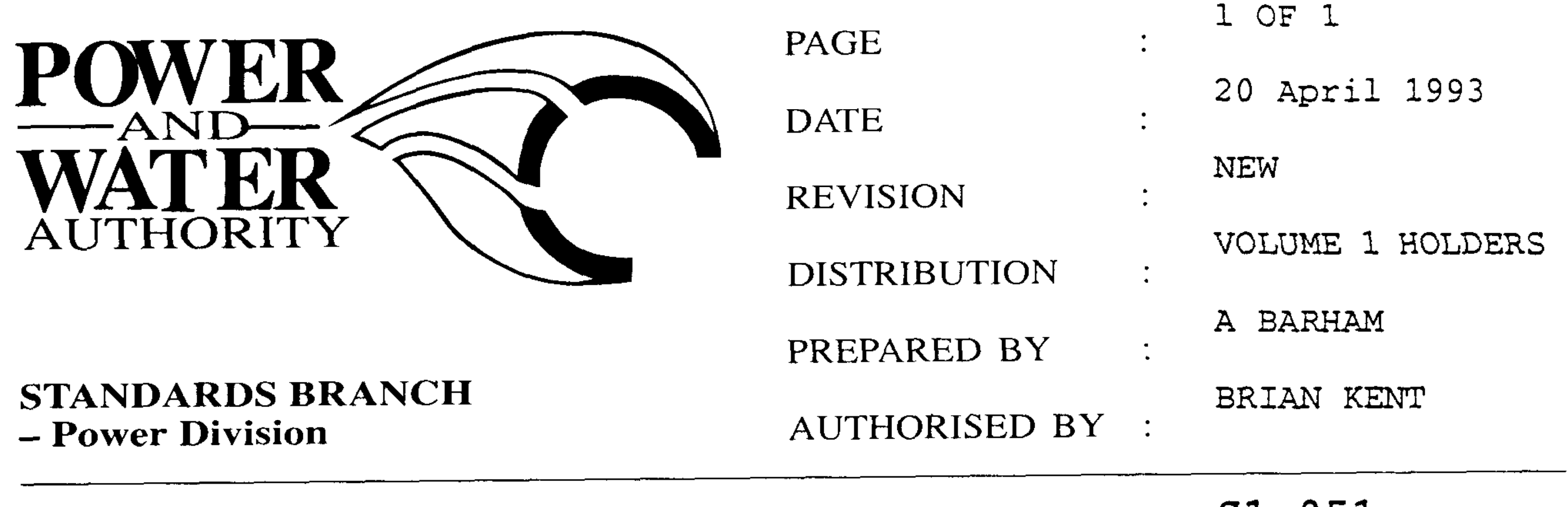

S1 051

# **STANDARDS BULLETIN No. :**

## "TAPLIN" REPEATER FUSES

**SUBJECT:** 

Problems have occured with the fuse barrels of the "Taplin" repeater fuse units catching fire and destroying the barrel.

The cause of the problems has been traced to the new spark reduced fuse links with the cardioard or plastic coverings. The cardboard or plastic covering of the fuse link does not allow the top latch mechanism to disengage when the fise link operates and does not allow the fuse barrel to fall open. The fuse element is not mechanically separated by the spring load top contact and under low fault condition the fault is not interrupted and the fuse barrel is damaged.

After inquiries to the repeater fuse manufacturers "Morlynn Power", information has been received that a "flexible head adaptor" is available to overcome the problems that are associated with fuse links incorporating carcoard or plastic coverings. The "flexible head adaptor" allows the fuse element to rest further down the barrel increasing the flexibility at the head of the fuse link.

The "flexible head adaptors" are in the Darwin stores system under the stock code No: 249128.

### To use the "flexible head adaptor":

Remove "blown" fuse link from the barrel, check for damage to the barrel and if necessary replace barrel. Damaged barrels are to be returned to the workshop for refurbishing with new conite tube material. Remove "flexible head adaptor" from old fuse link (if fitted) to use on new fuse link. Remove the threaded button head from the new fuse link and install the

"flexible head adaptor" on to the threaded section of the fuse link. The fuse link is then used in the barrel in the normal fashion.

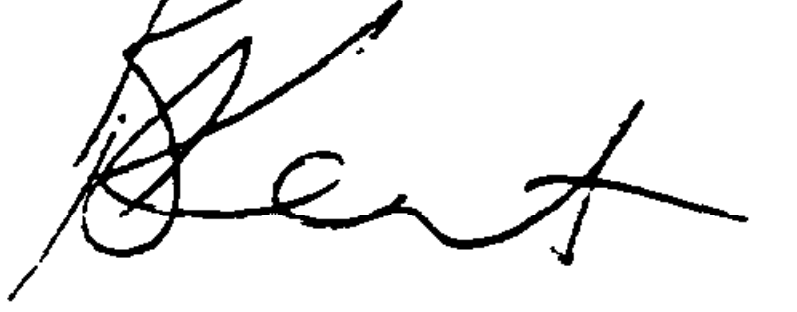

#### BRIAN KENT

#### STANDARDS MANAGER POWER

Should there by any comments or enquiries regarding Standards Publications, please contact the Standards Manager Power (Standards Branch), Power and Water Authority, P.O. Box 37471, Winnellie NT 0821 or phone (08) 8924 5942.